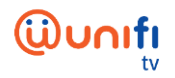

## **FREQUENTLY ASKED QUESTIONS (FAQ) ON UNIFI PLAYTV APP**

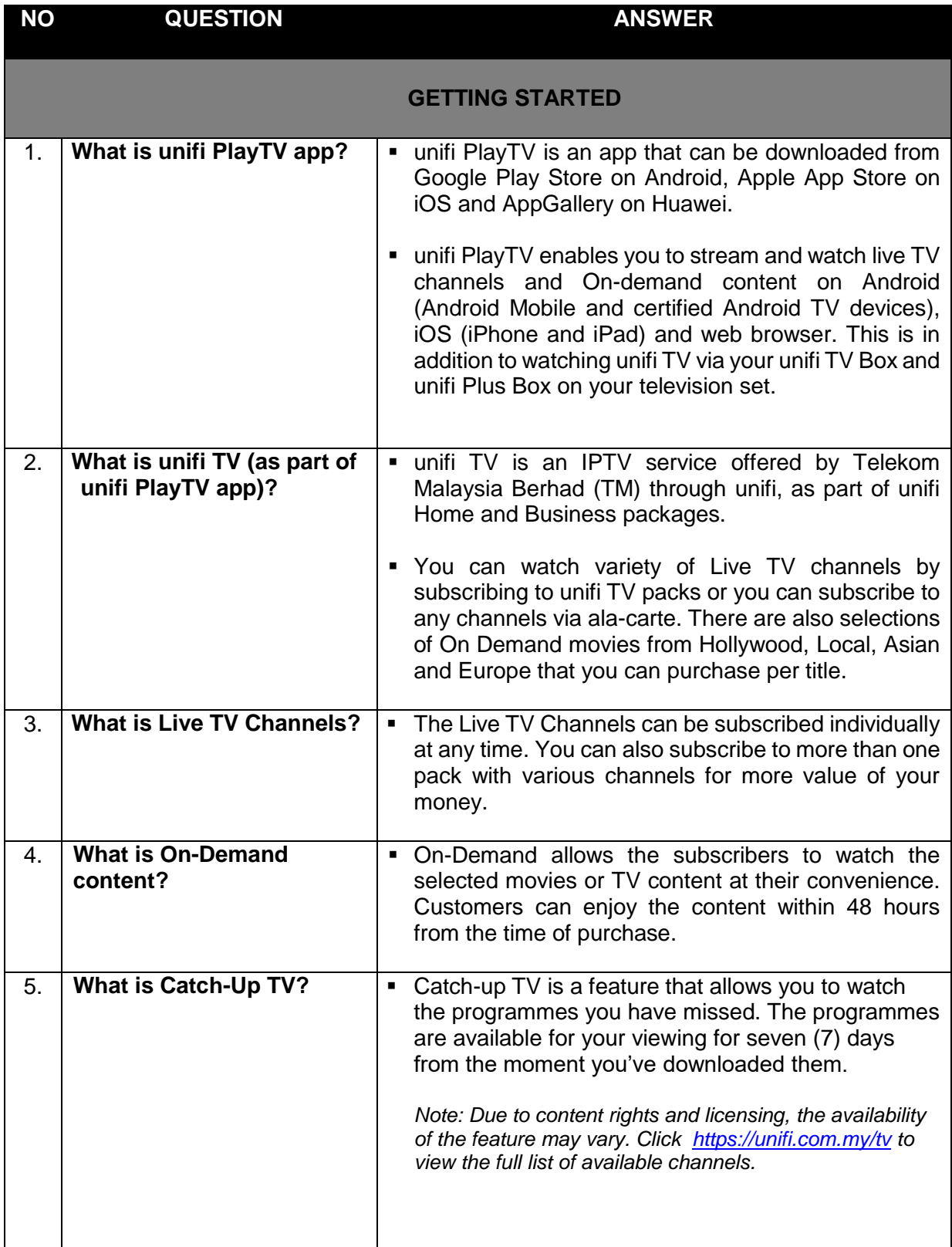

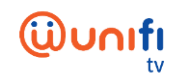

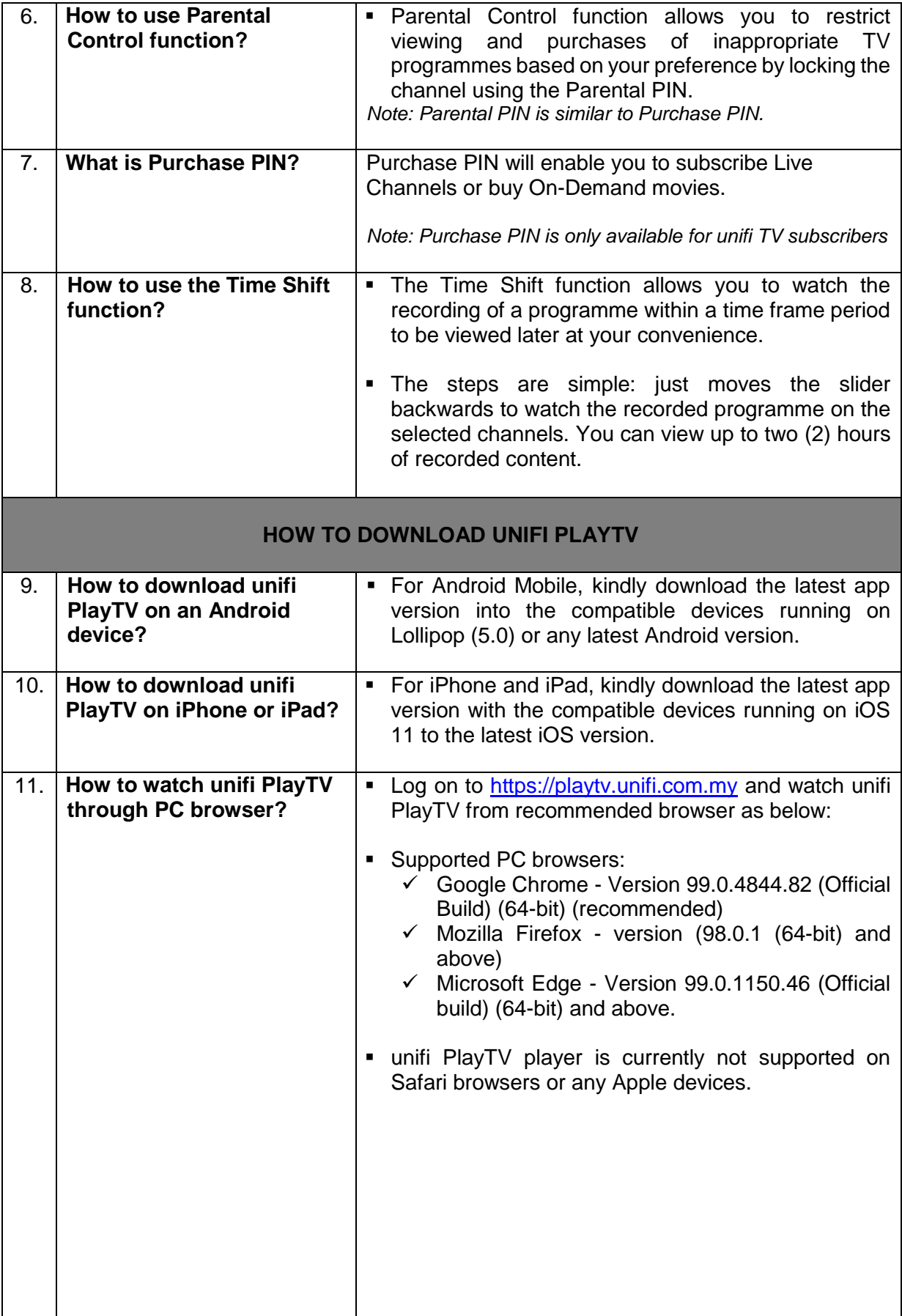

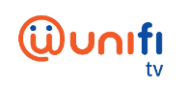

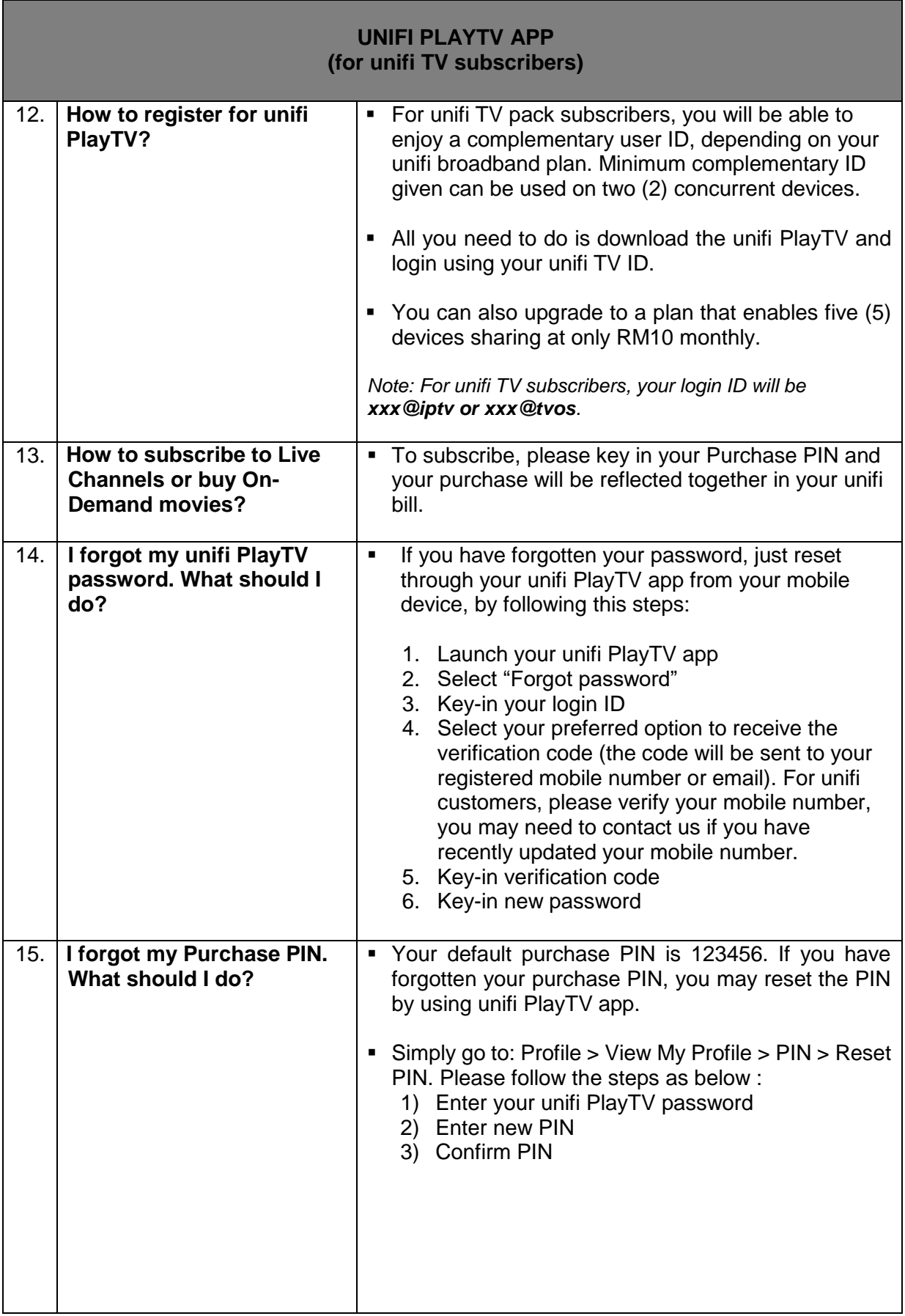

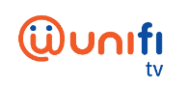

## **UNIFI PLAYTV APP**

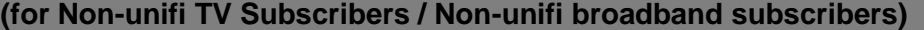

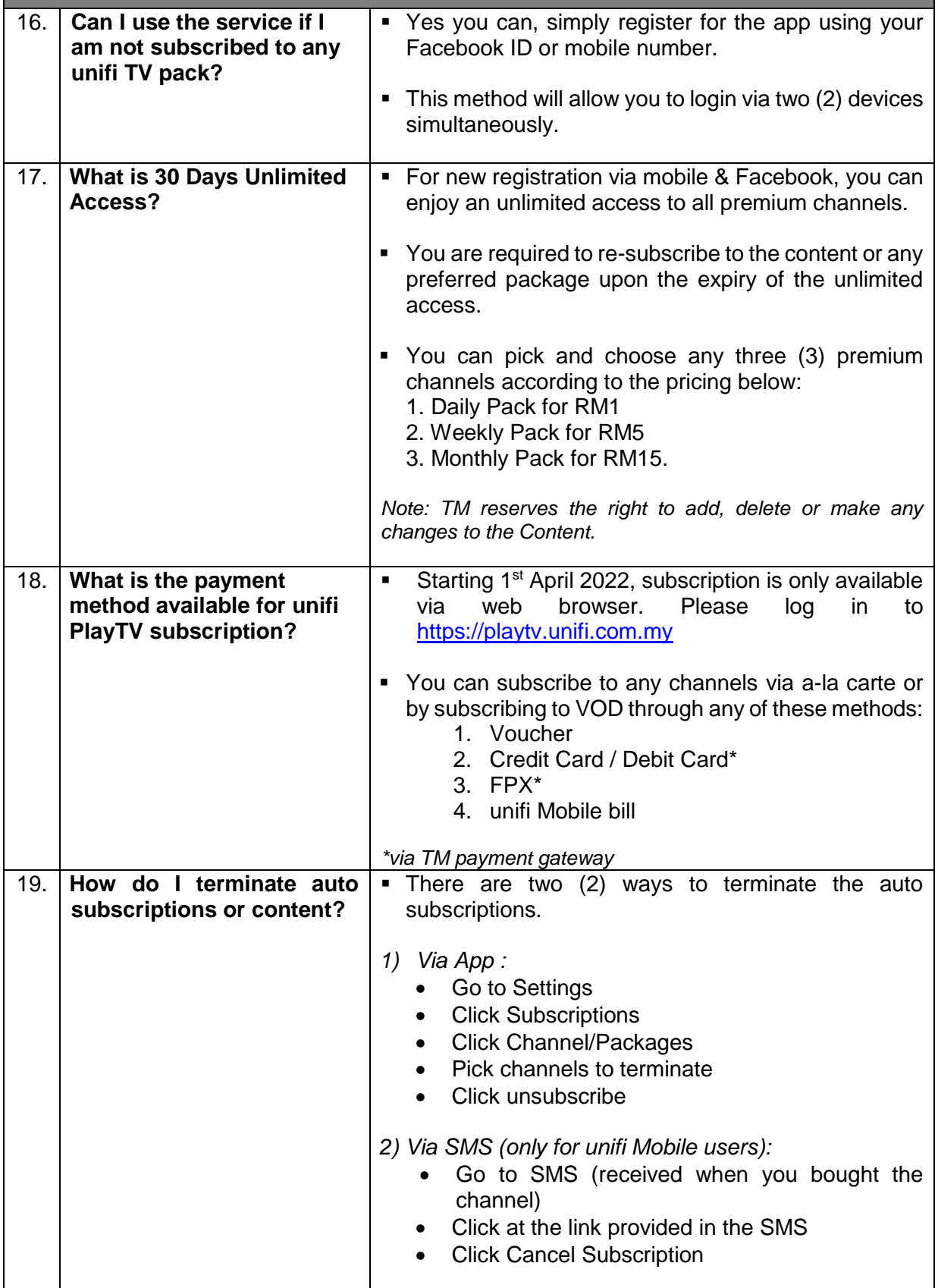

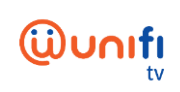

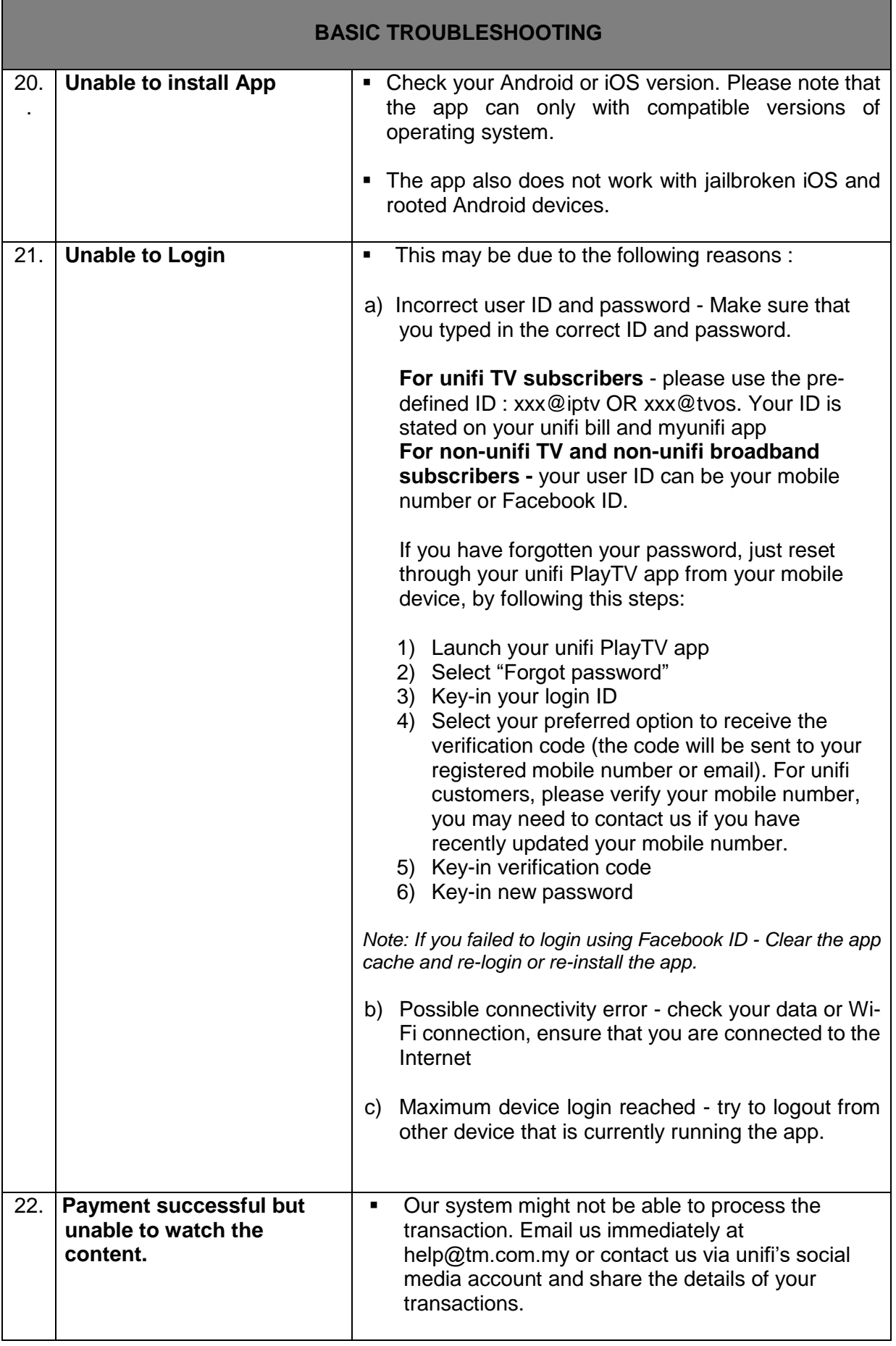

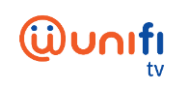

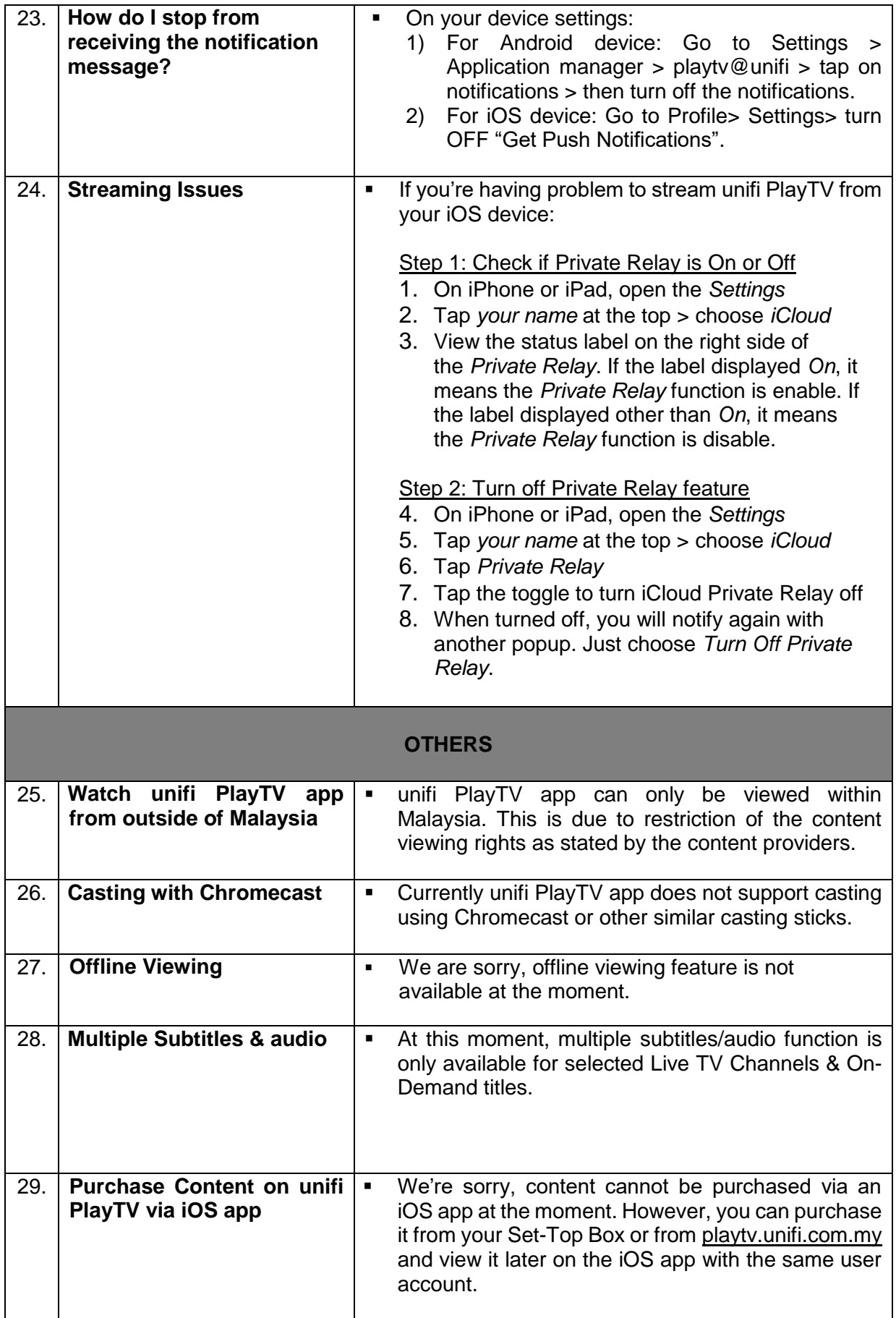

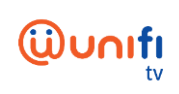

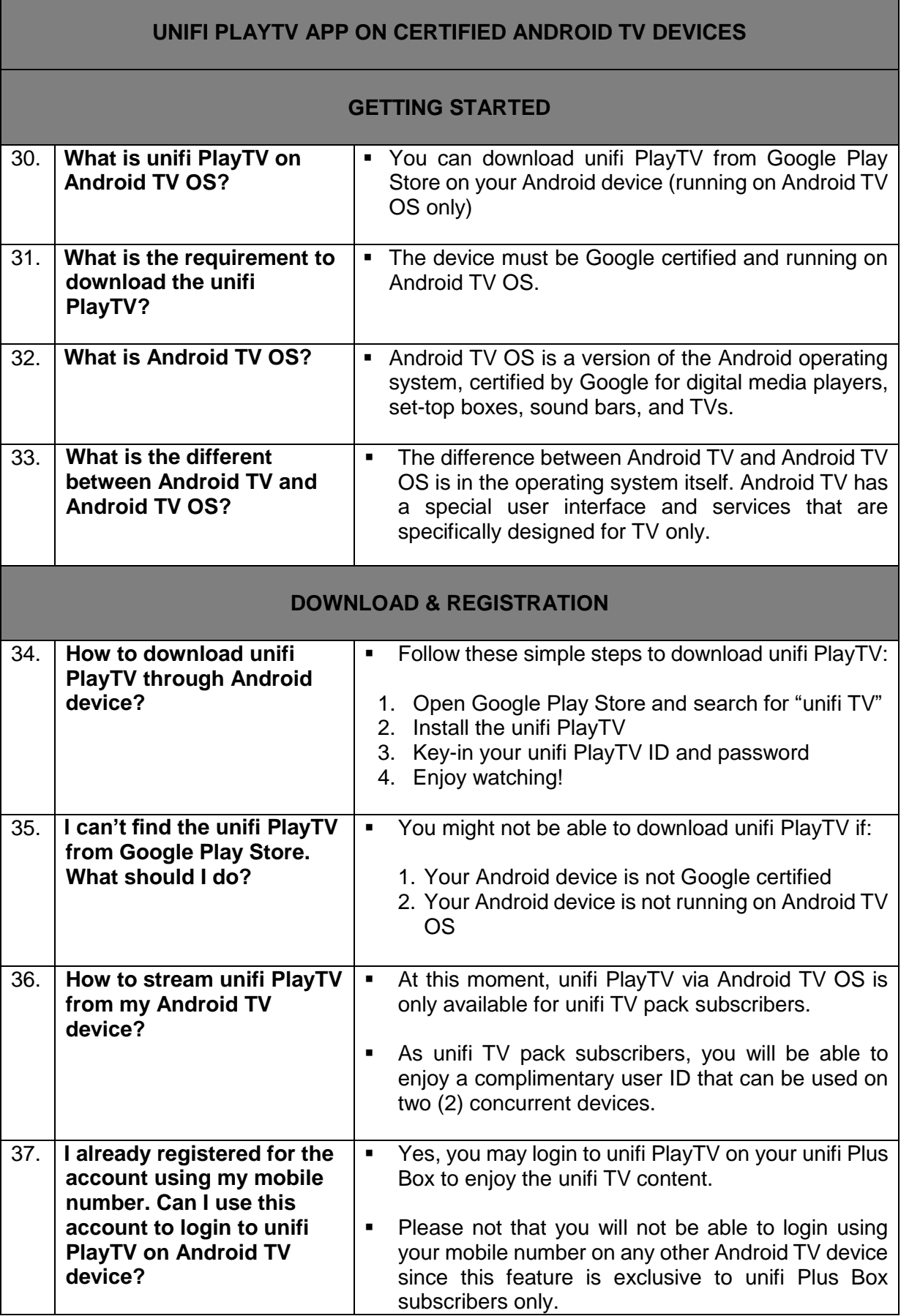

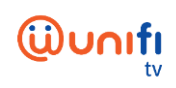

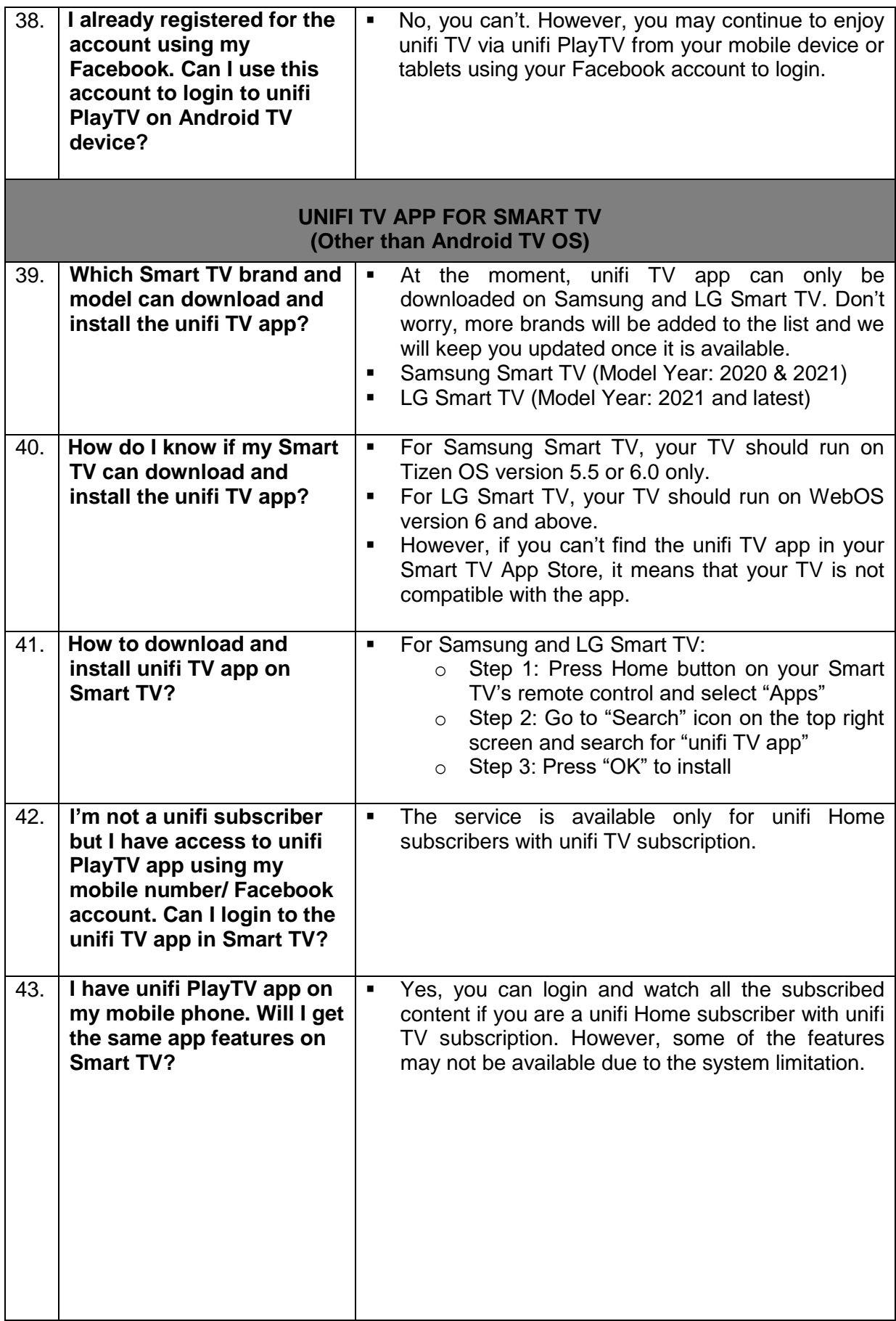

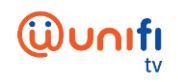

ż

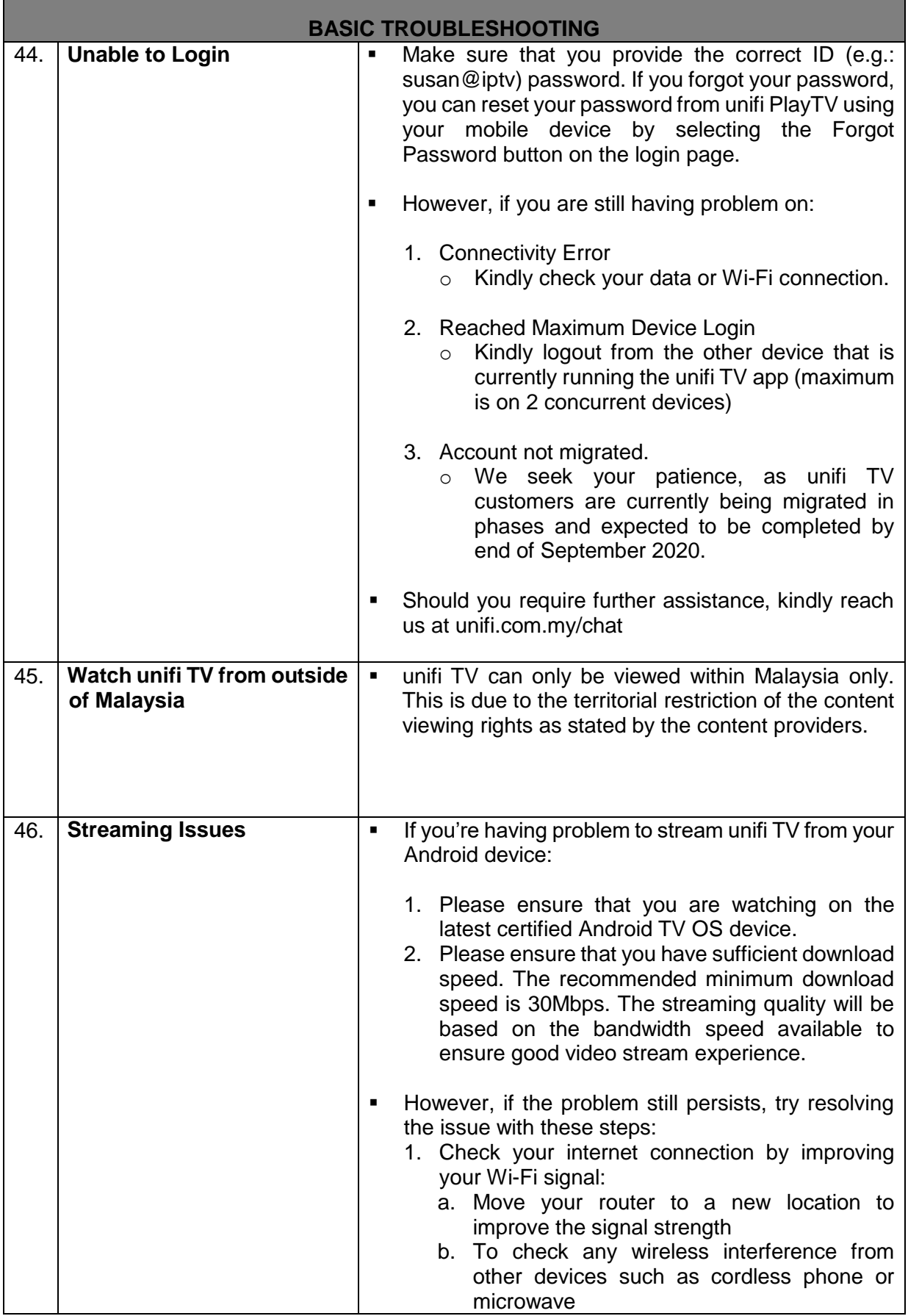

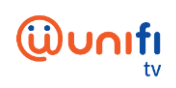

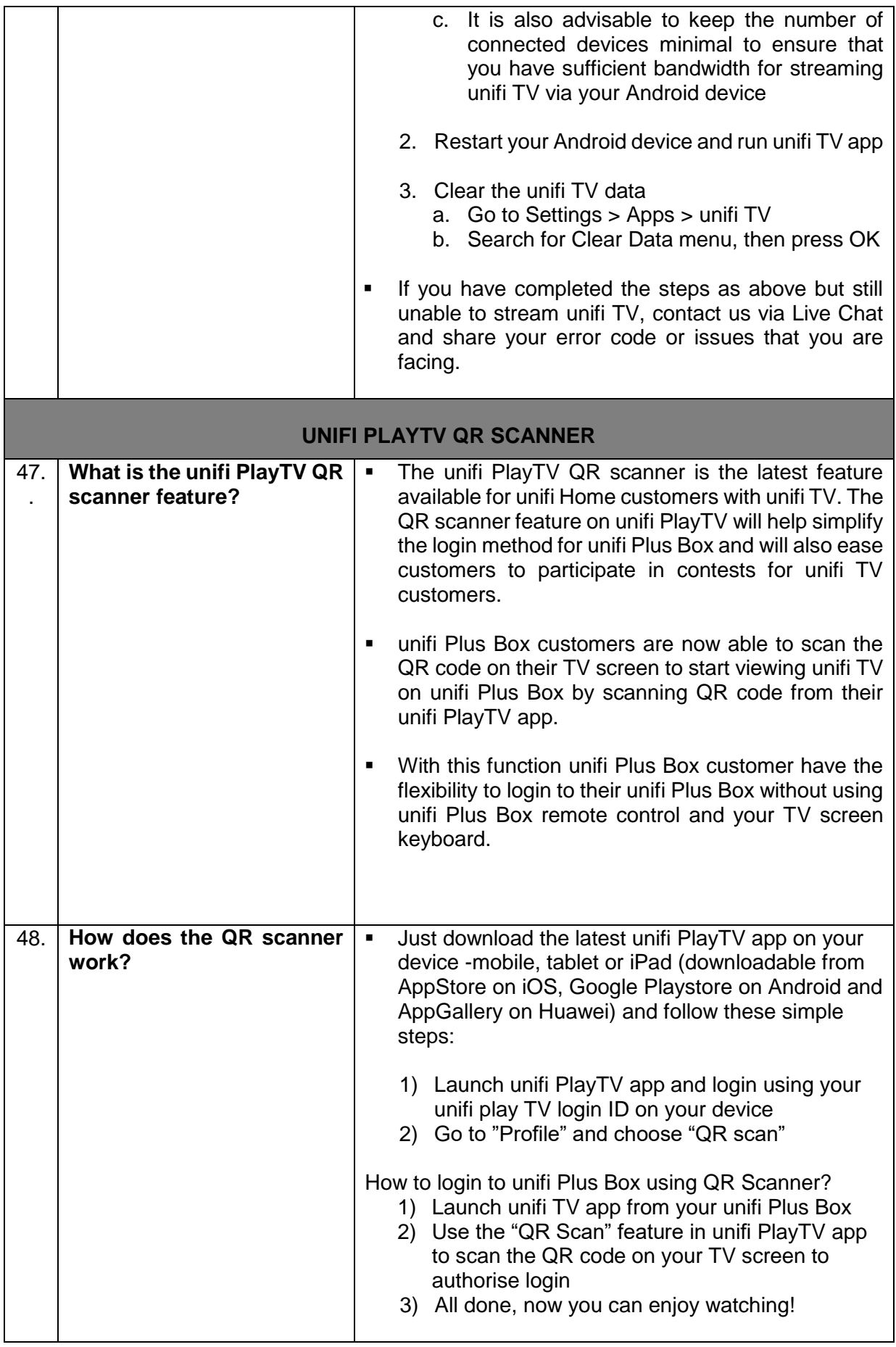

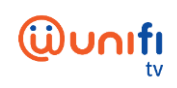

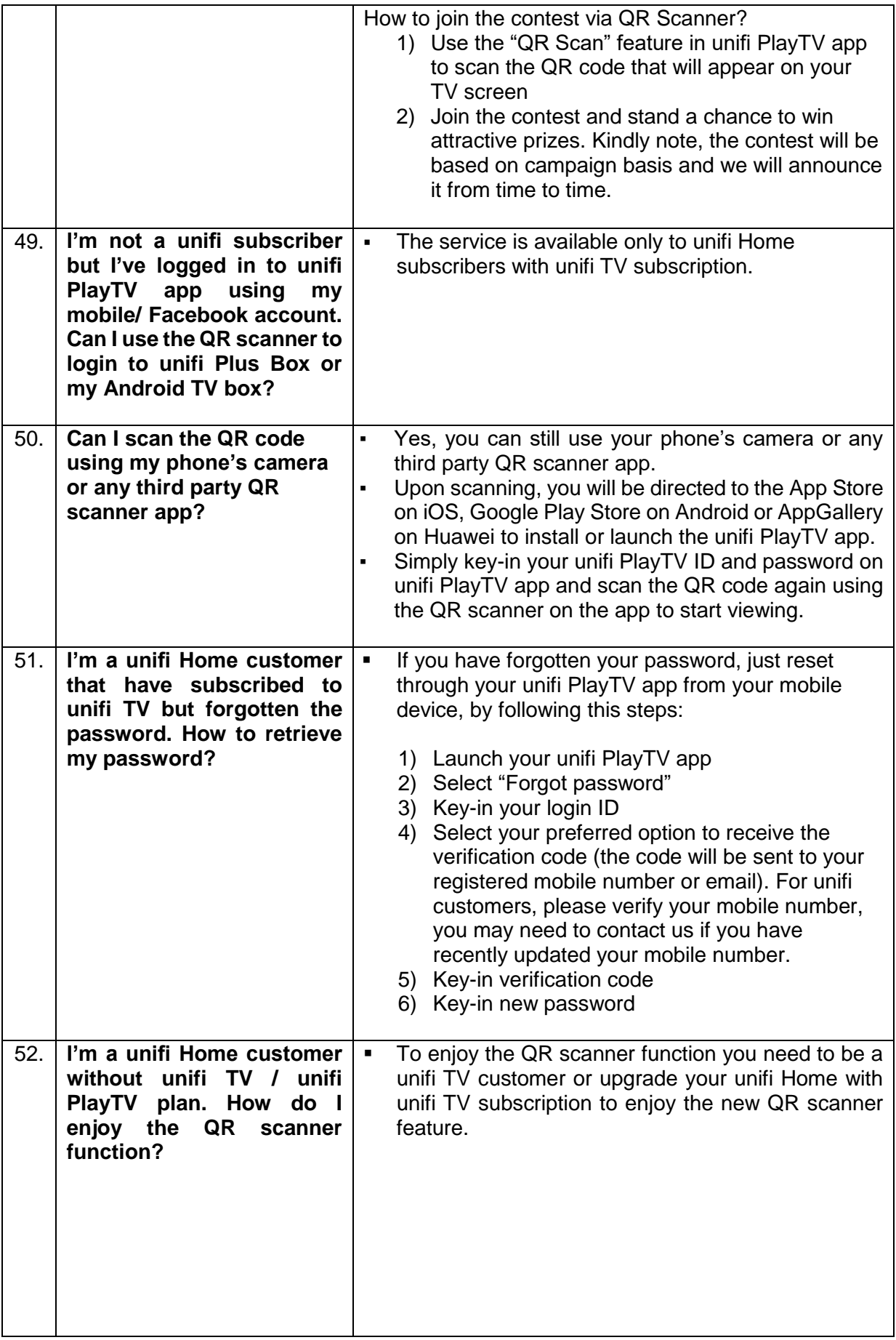

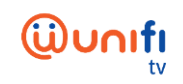

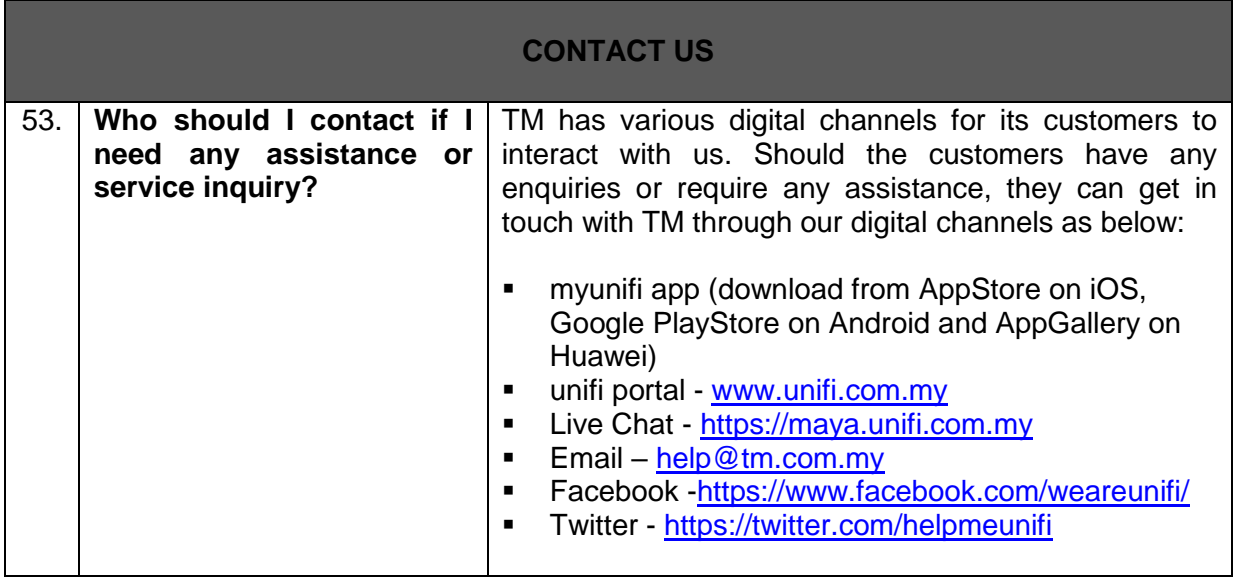